# Web und Mobile Apps Programmieren mit Dart

Marco Jakob

Workshop INFOS 2013 in Kiel 28.09.2013.

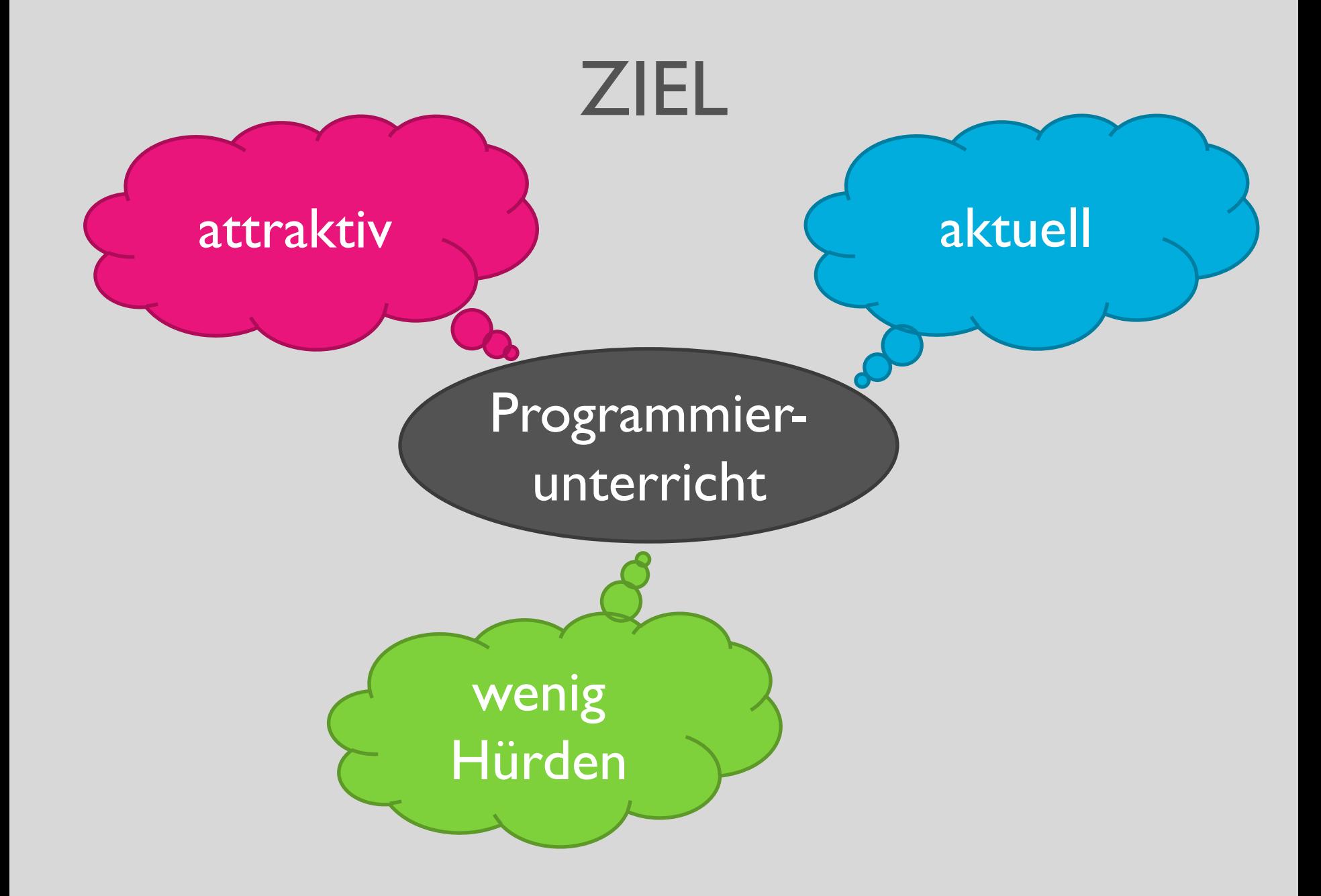

# Inhalt

- Weshalb Web und Mobile im Unterricht?
- aktuelle Möglichkeiten für Web und Mobile
- die Sprache Dart
- Einsatzmöglichkeiten für den Unterricht
- Praktischer Teil
- Diskussion

## **ZU MIR…**

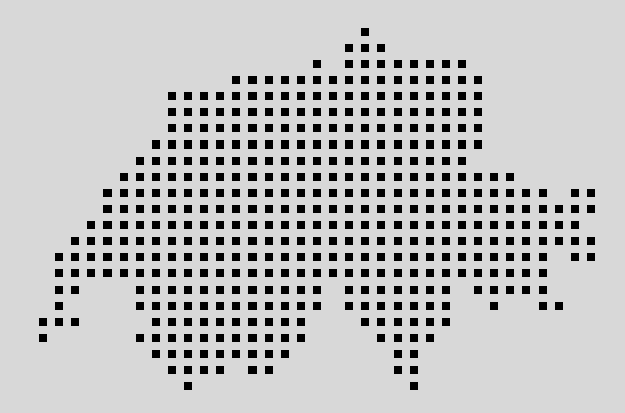

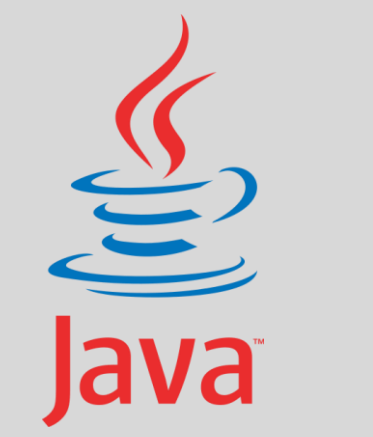

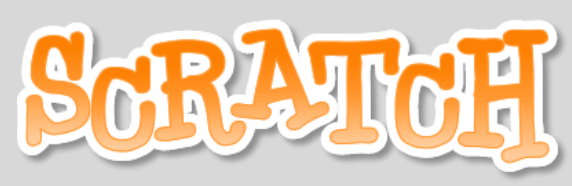

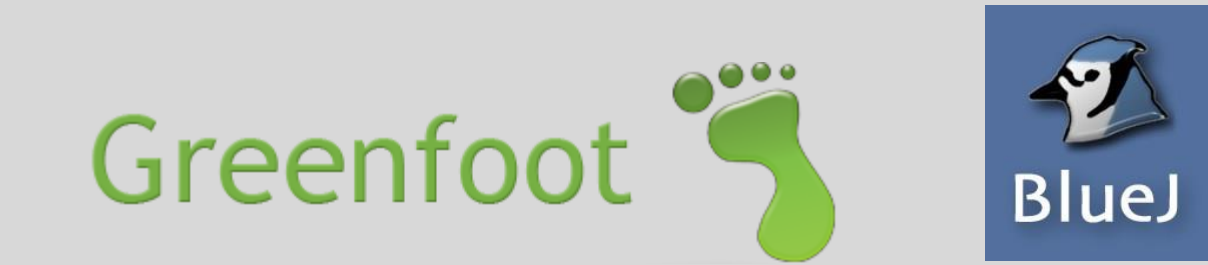

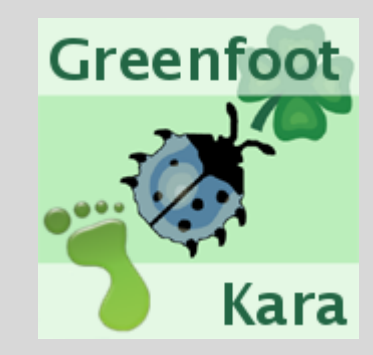

hat sich bewährt

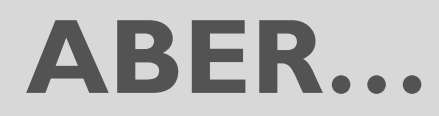

## "Läuft das auch auf meinem Handy?"

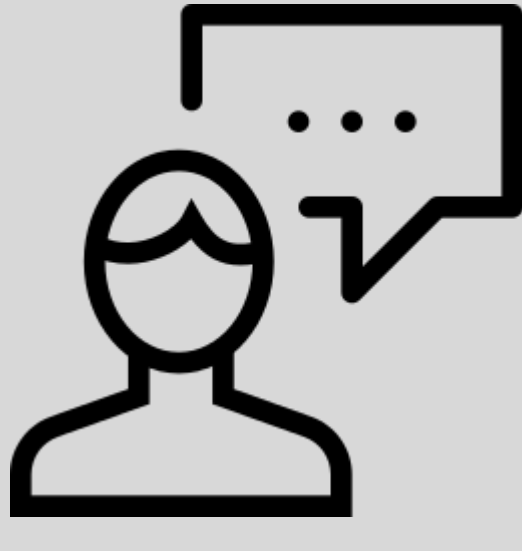

## "Kann ich damit eine Webseite programmieren?"

*Billdquelle: Webalys (webalys.com)*

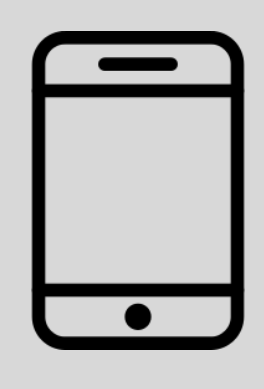

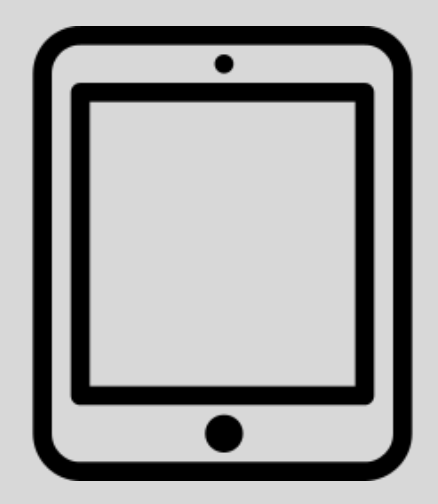

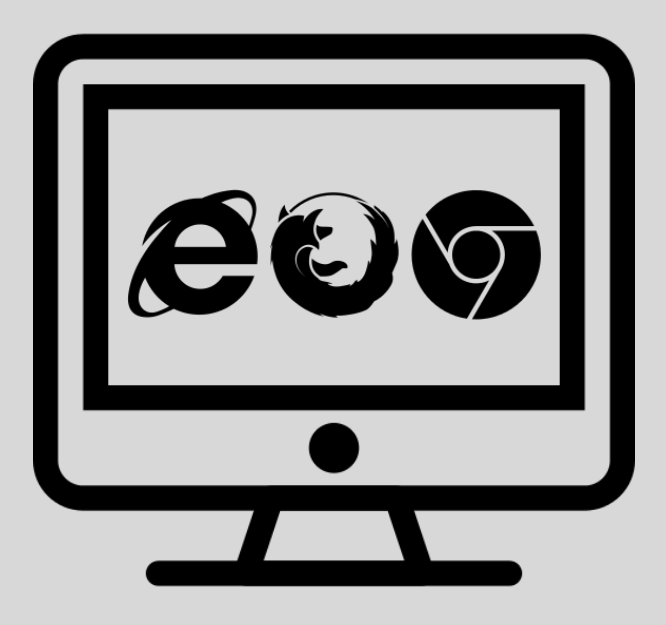

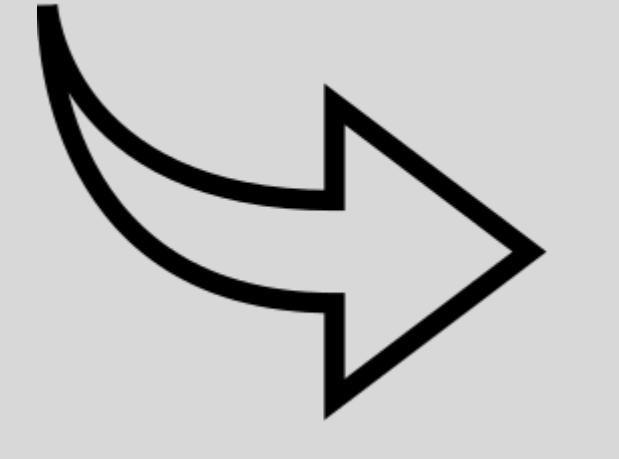

#### Weshalb Web und Mobile im Unterricht?

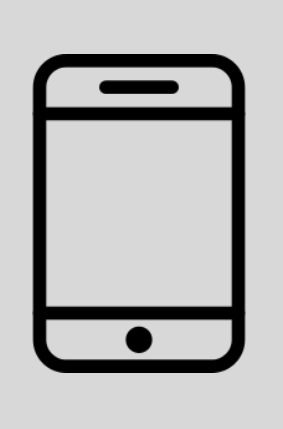

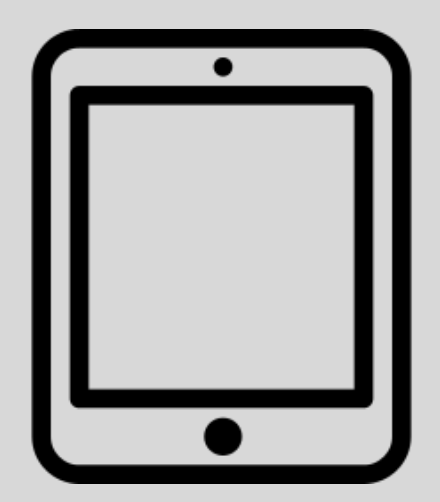

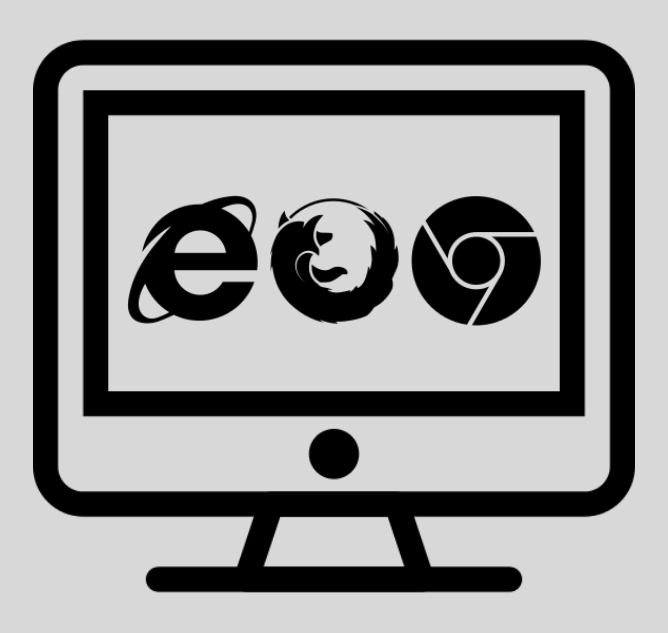

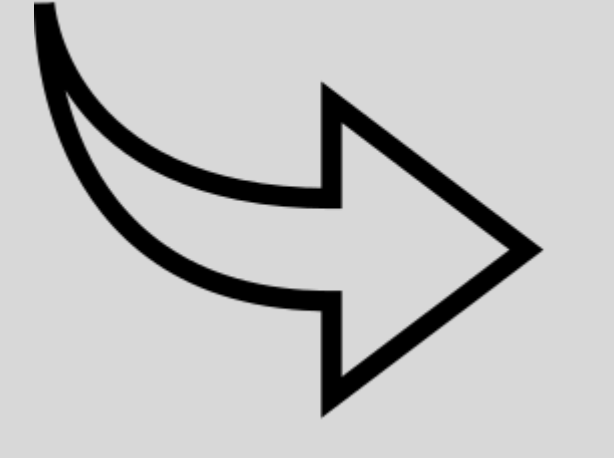

## **AKTUELLE MÖGLICHKEITEN FÜR WEB UND MOBILE**

# Problematik mobiler Anwendungen

## **iOS-Apps**

- Sprache: Objective-C
- Laufen nur auf iPhones und iPads
- Entwicklung bevorzugt auf Mac-Betriebssystem
- Installation über App Store schwierig

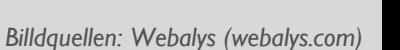

# Problematik mobiler Anwendungen

#### **Android-Apps**

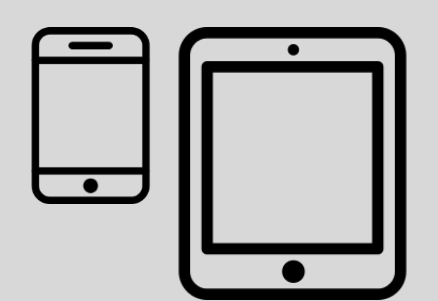

- Sprache: Java (eigene Philosophie)
- Laufen nur auf Android-Geräten

## Eine Möglichkeit – Alles im Webbrowser

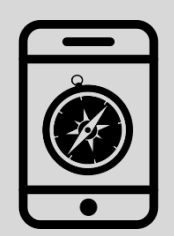

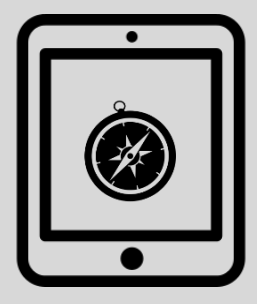

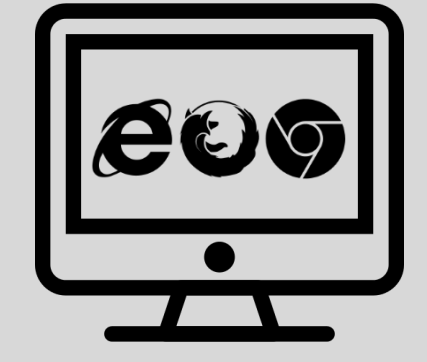

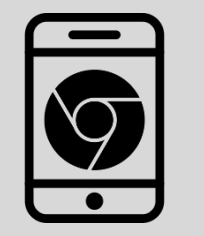

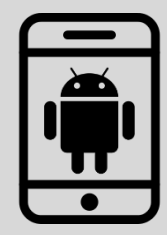

*Billdquellen: Webalys (webalys.com), Visual Pharm (visualpharm.com) und IFA*

### Problematik webbasierter Anwendungen

#### **PHP, ASP.net, …**

Häufig verwendet für dynamische Webanwendungen

#### **\* Komplexe Kommunikation mit Server**

Weniger geeignet für moderne, objektorientierte Programmierkonzepte

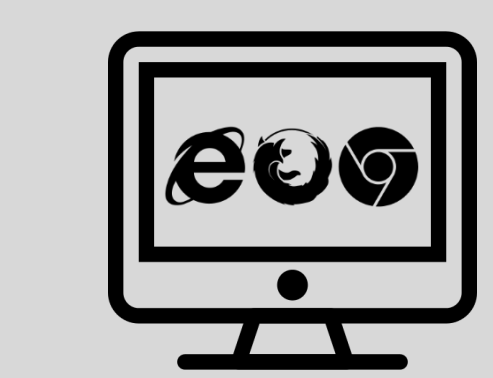

## Problematik webbasierter Anwendungen

#### **Python, Java, C++, Visual Basic, …**

Gut für objektorientierte Konzepte

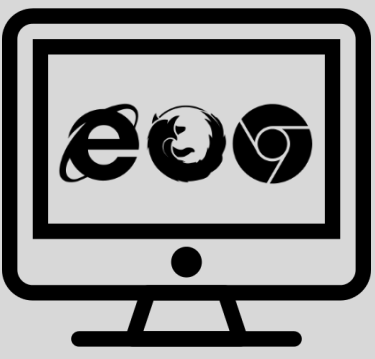

- **\* Langer und steiniger Weg bis zu einer Webapplikation**
- **\* Komplexe Kommunikation mit Server**
- Sprachen ursprünglich nicht für Webprogrammierung entwicklelt

## Problematik webbasierter Anwendungen

#### **JavaScript**

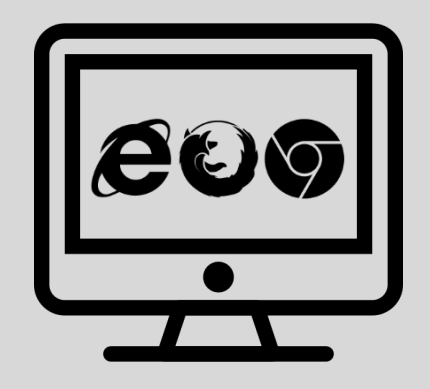

- **▲ Wird als einzige Sprache von allen** gängigen Browsern unterstützt
- Webapplikationen für Mobile und Desktop sind möglich
- **X Schwierige Programmierkonzepte**
- Viele Ausnahmefälle und Überraschungen

## **DIE SPRACHE DART**

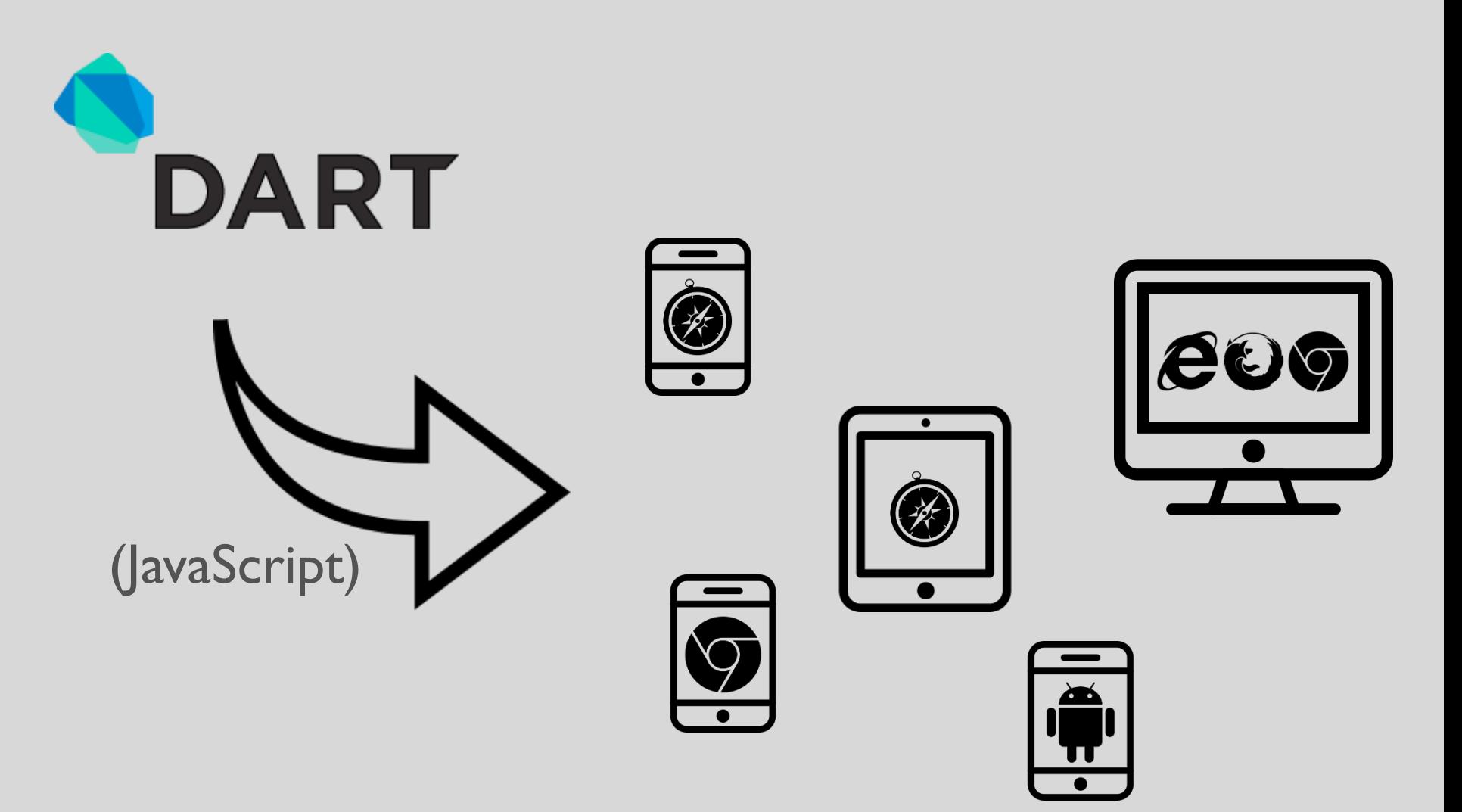

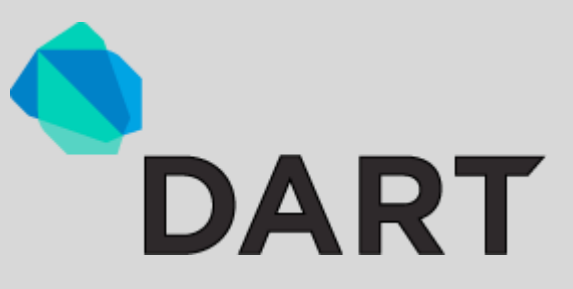

- $\bullet$  **Objektorientierte Sprache**
- Stark an Java, C++, Smalltalk, … angelehnt
- Einfacher zu lernen
- **b** Dart Ökosystem
	- Dart Editor
	- Viele nützliche Bibliotheken: Math, HTML, Kryptografie, Datenbanken, …
	- Hilfsbereite Open Source Community

# Dart Editor

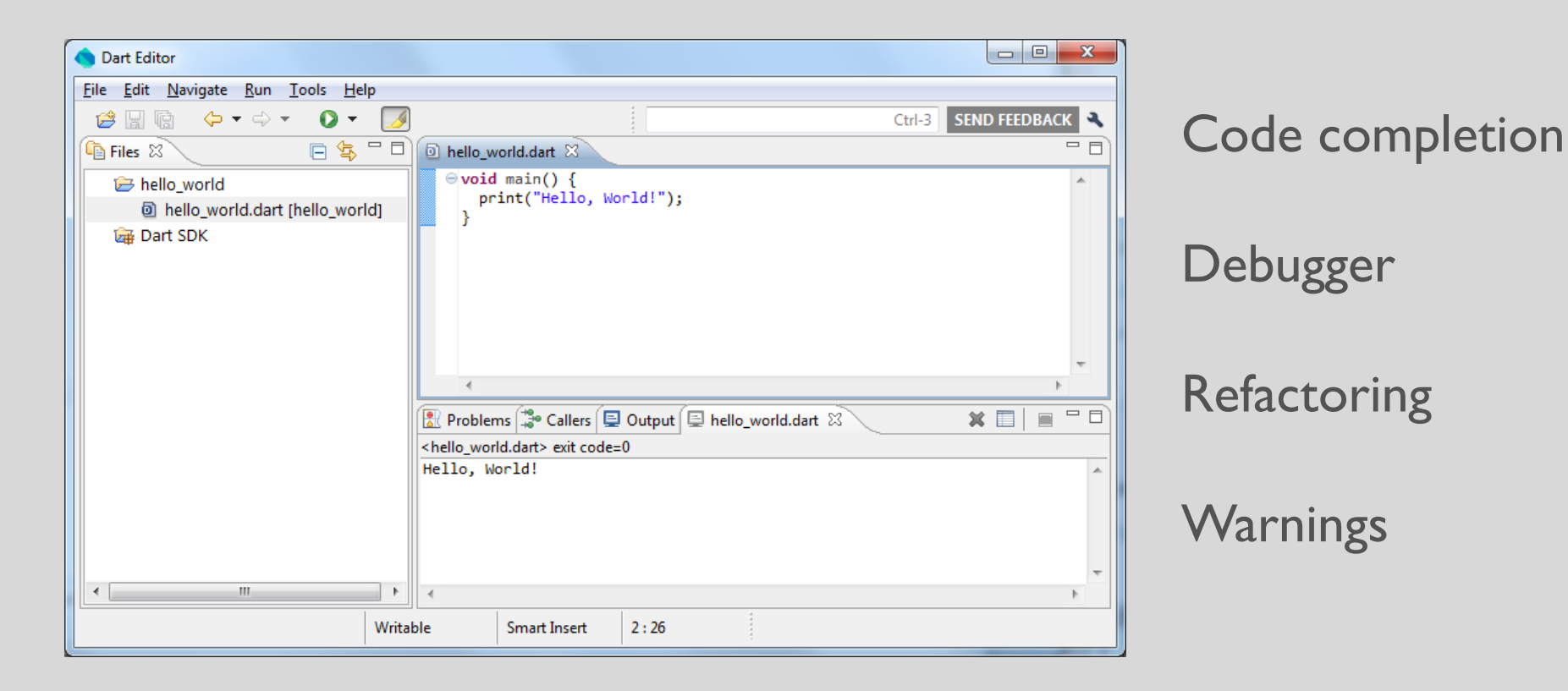

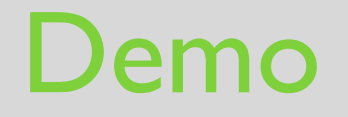

#### 3 Möglichkeiten ein Dart-Programm zu starten

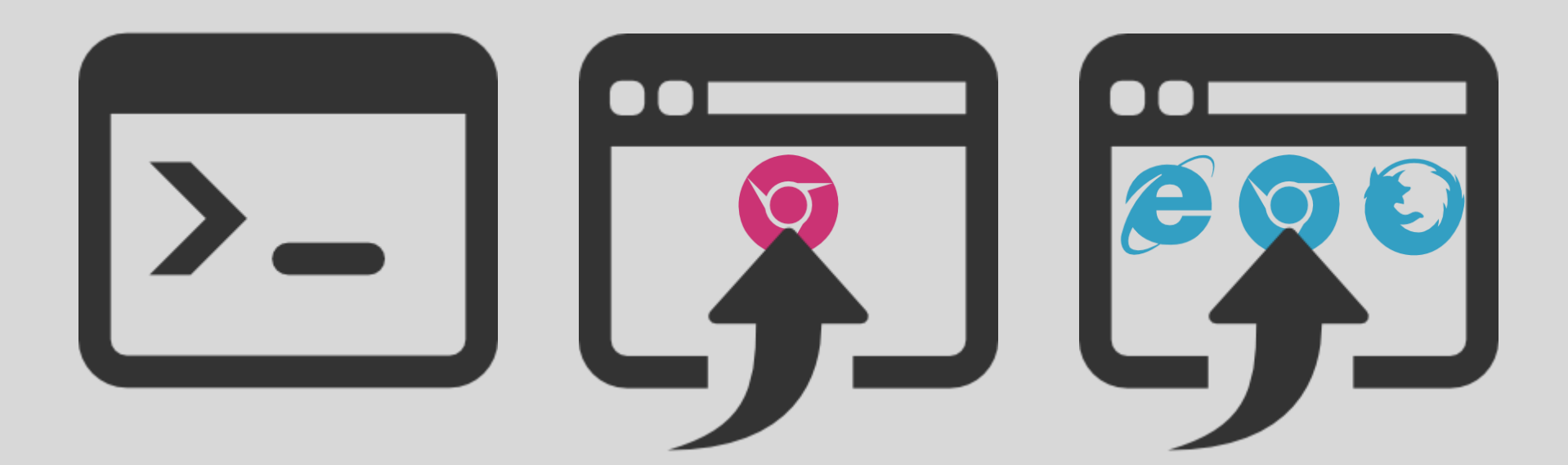

## HelloWorld

#### **Dart**

```
main() { 
  print("Hello, World!");
}
```
#### **Java**

```
public class HelloWorld { 
  public static void main(String[] args) { 
     System.out.println("Hello, World!"); 
  }
}
```
## **PRAKTISCHER TEIL**

# Möglichkeiten für den Unterricht

- Konsole (Hello World, Math)
- Lernszenarien (Miniwelt Kara)
- Dynamische Webseiten (Todo-Liste)
- Spieleprogrammierung (Canvas)
- Client-Server Programmierung (z.B. Chat)

## Die Welt von Kara

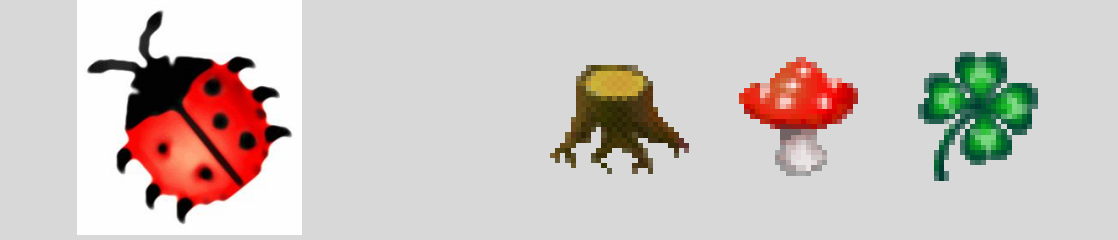

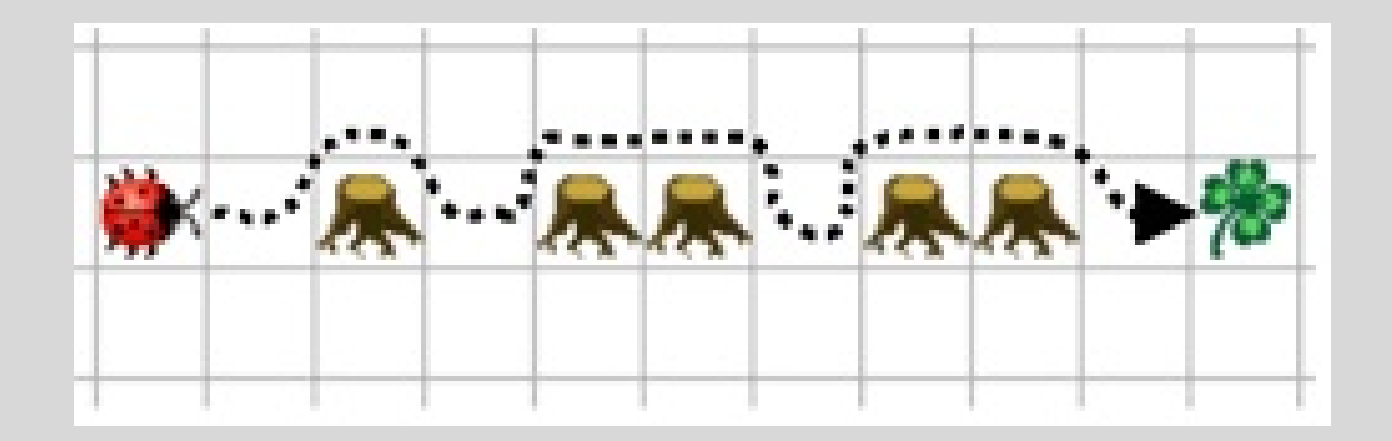

# Unterlagen

• <http://edu.makery.ch/>

– Unter **Projects**, **Learn Dart**

# Aufgabe 2 – Um Baum herum (S. 5)

Schreiben Sie ein Programm, welches Kara auf dem angegebenen Weg zum Kleeblatt führt. Er muss dabei um die Bäume herumlaufen. Beim Kleeblatt angekommen soll er es aufheben.

```
void act() {
   move();
   turnLeft(); 
   move();
   turnRight();
   move();
   move();
   turnRight();
   move();
   turnLeft();
 ...
}
```
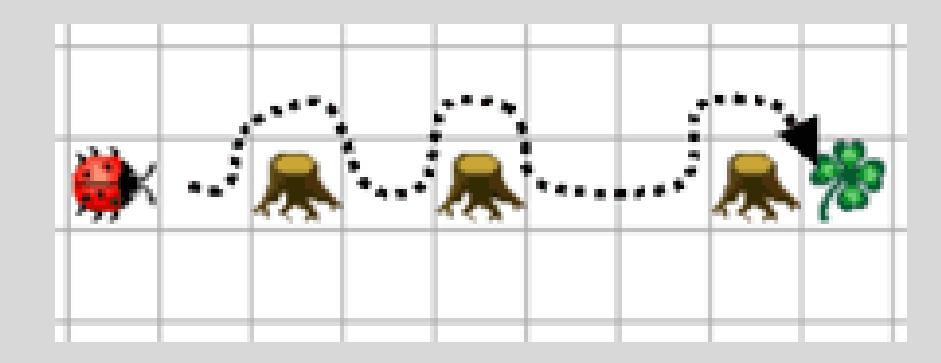

# Aufgabe 2

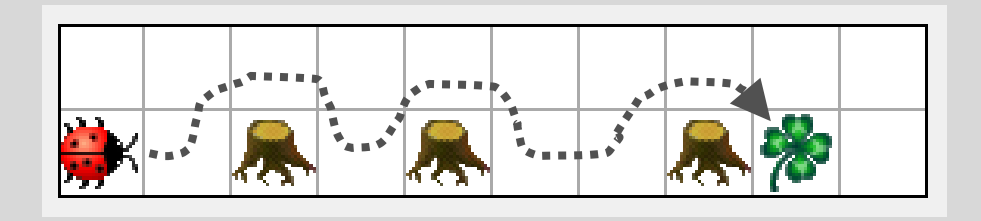

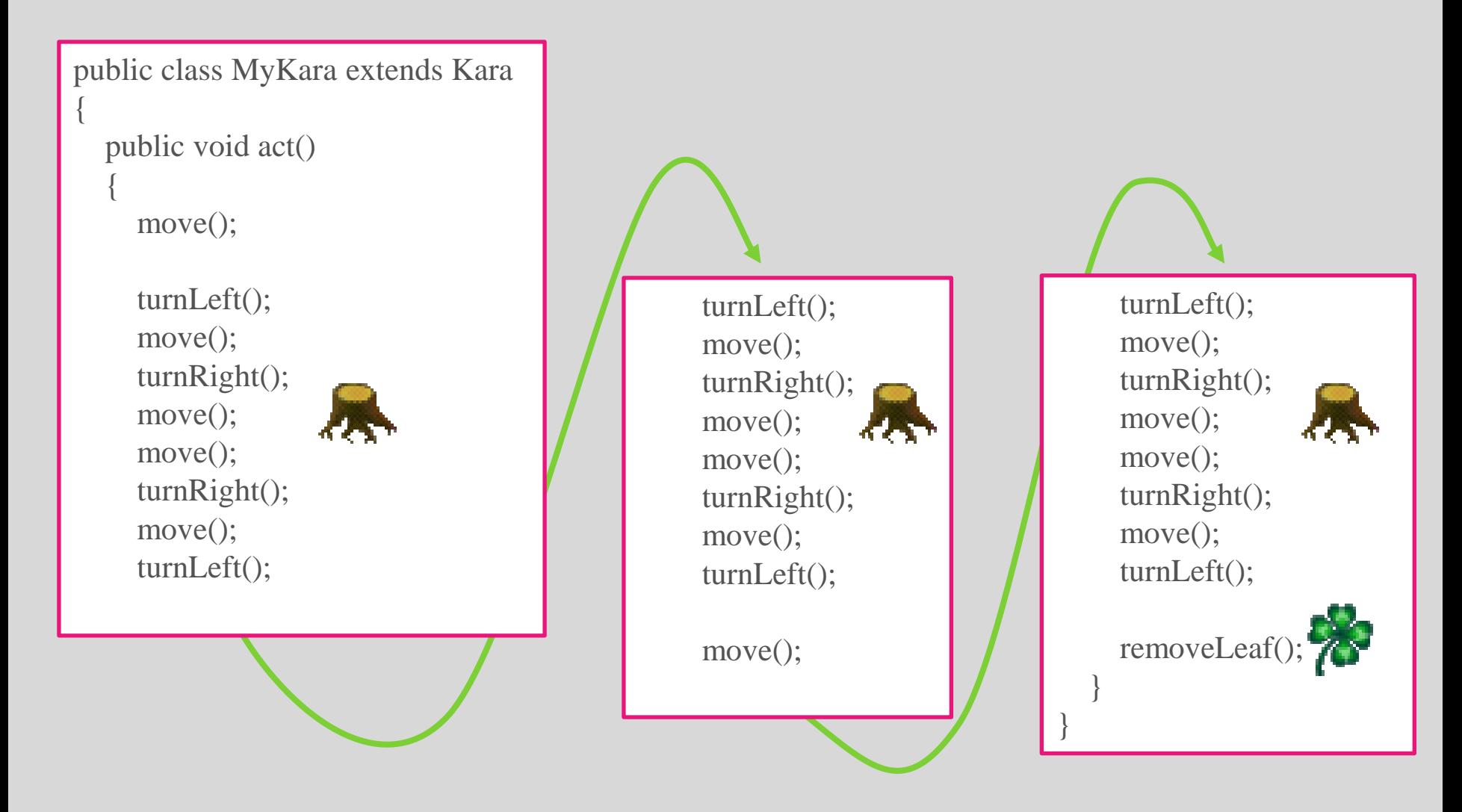

# Aufgabe 3 – Um Baum Methode

Schreiben Sie zwischen die geschweiften Klammern der Methode **goAroundTree()** die Befehle, die es braucht, um um den Baum zu kommen.

```
void goAroundTree() {
          turnLeft(); 
          move();
          turnRight();
          move();
          move();
          turnRight();
          move();
          turnLeft();
```
}

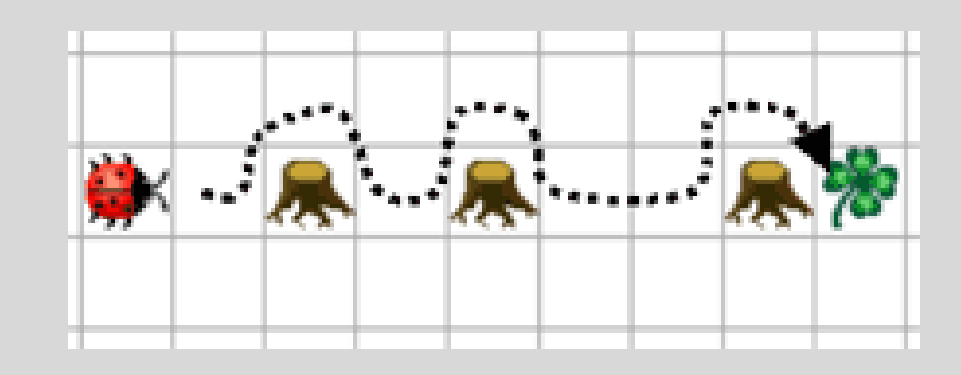

# Aufgabe 3

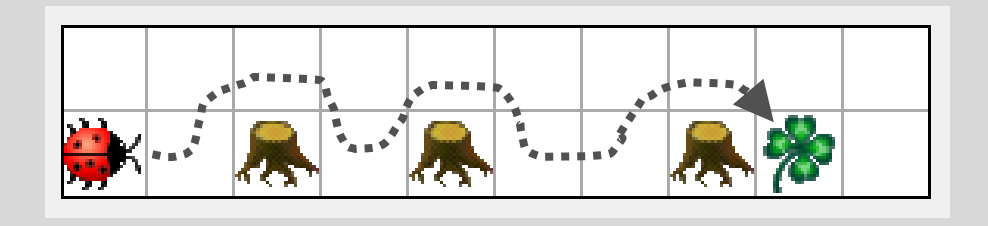

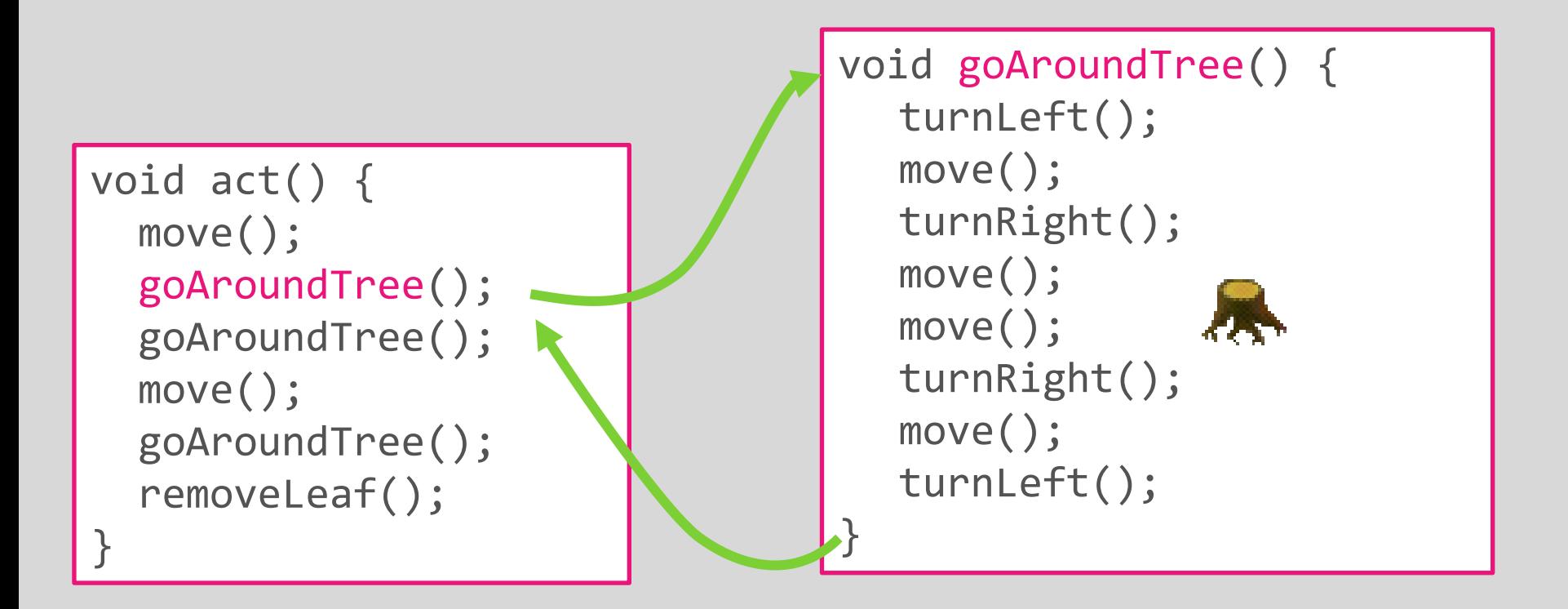

# Was, wenn sich die Wiese ändert?

```
void act() {
   move();
   goAroundTree();
  goAroundTree();
   move();
  goAroundTree();
   removeLeaf();
```
}

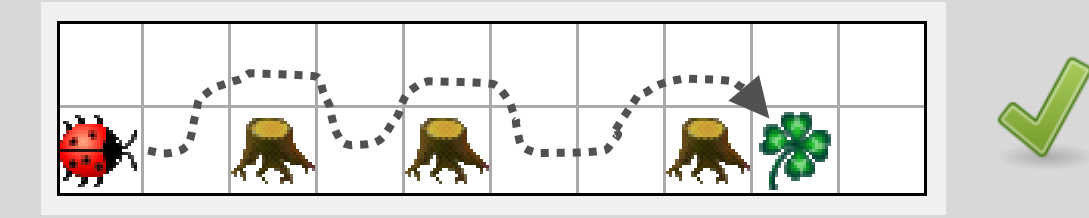

#### Was passiert auf dieser Wiese?

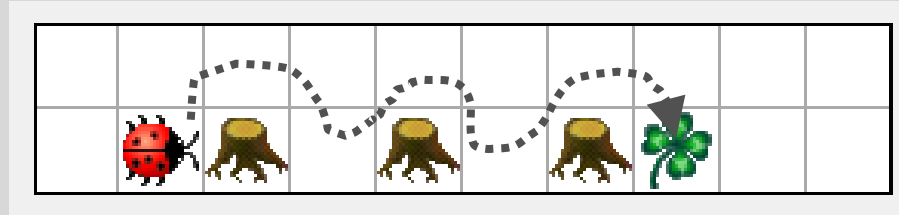

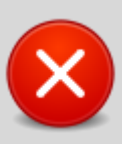

# Ausblick Kapitel 2 Programmfluss

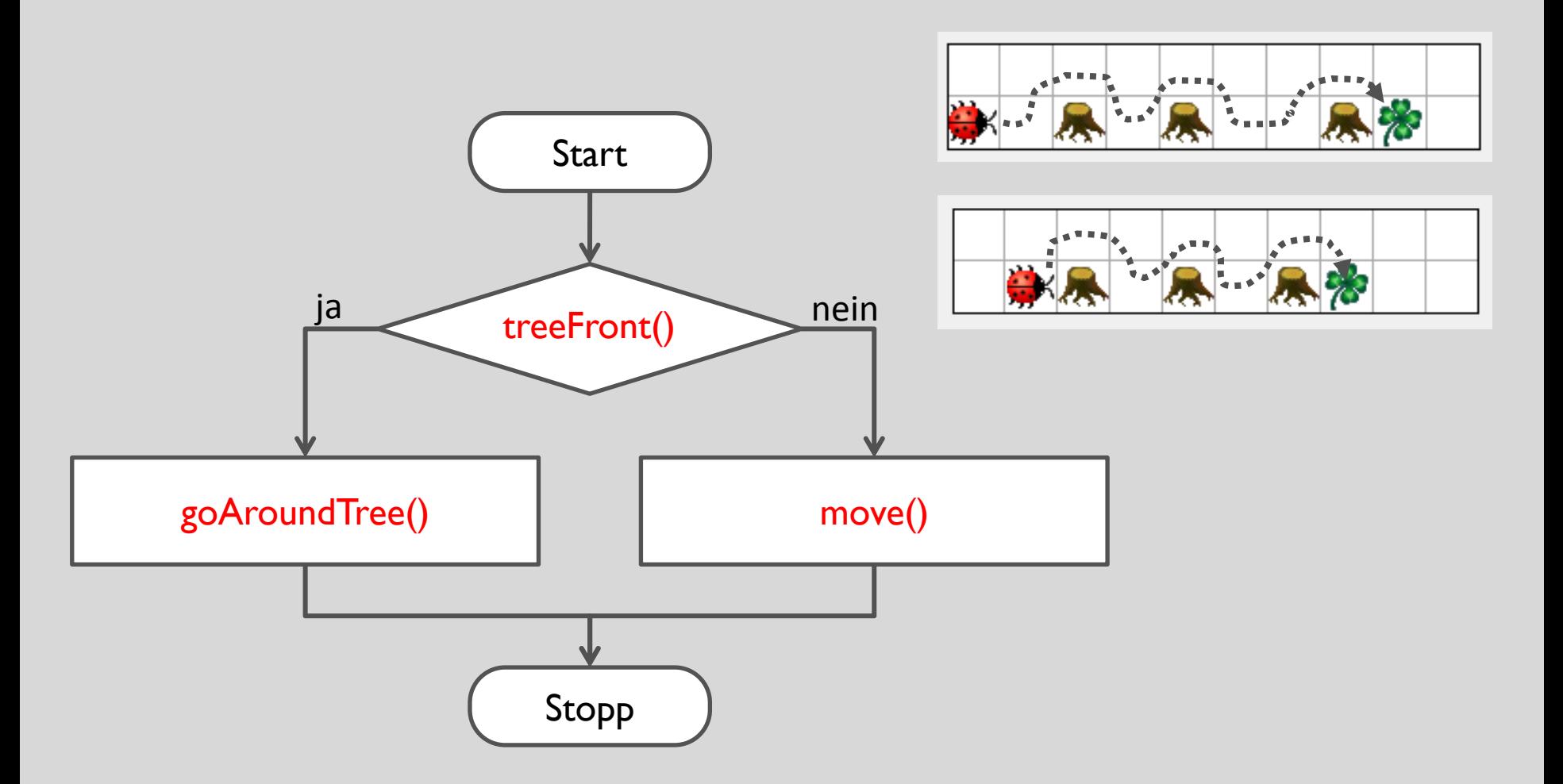

# Möglicher Aufbau mit Kara

#### **Tag 1**

- Dart Editor kennen lernen
- Kara Szenario verstehen
- Ausführen und schreiben von Programmen

### **Tag 2**

- Bedingungen (evtl. mit Flussdiagrammen)
- Logische Operatoren

#### **Tag 3**

- Schleifen
- Variablen

#### **Tag 4 – Kara Sokoban**

- Interaktive Steuerung
- Eigene Levels und Bilder
- Szenario veröffentlichen
- **Tag 5**
	- Methoden mit Parametern und Rückgabewerten

## Wie weiter…?

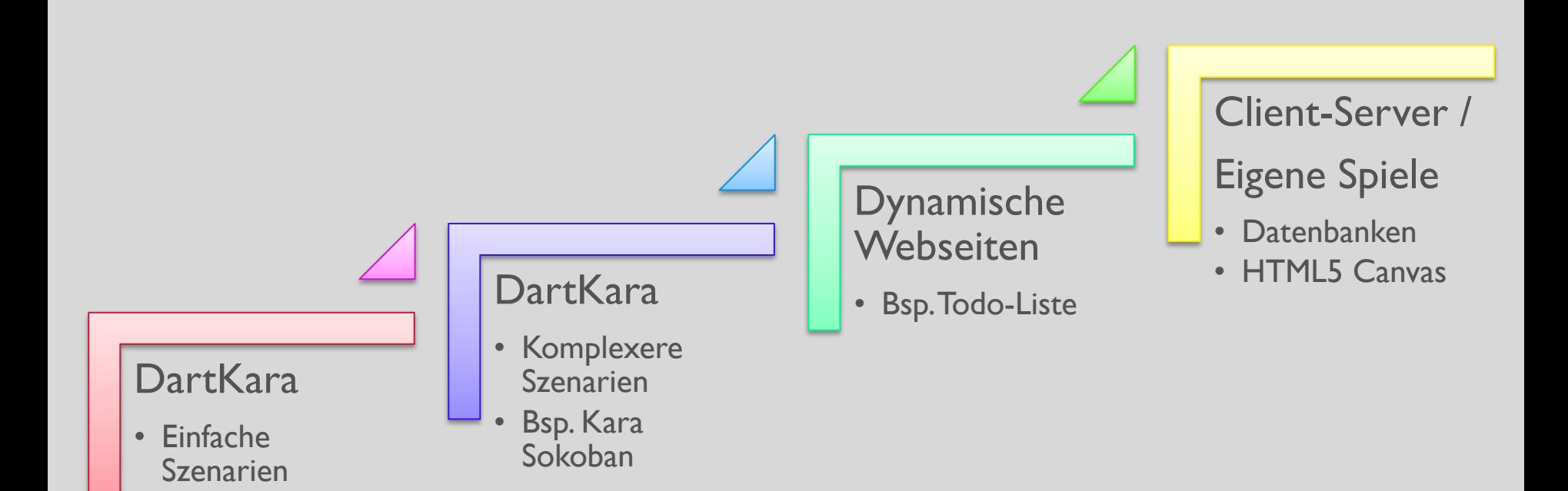

## Beispiel Kara Sokoban

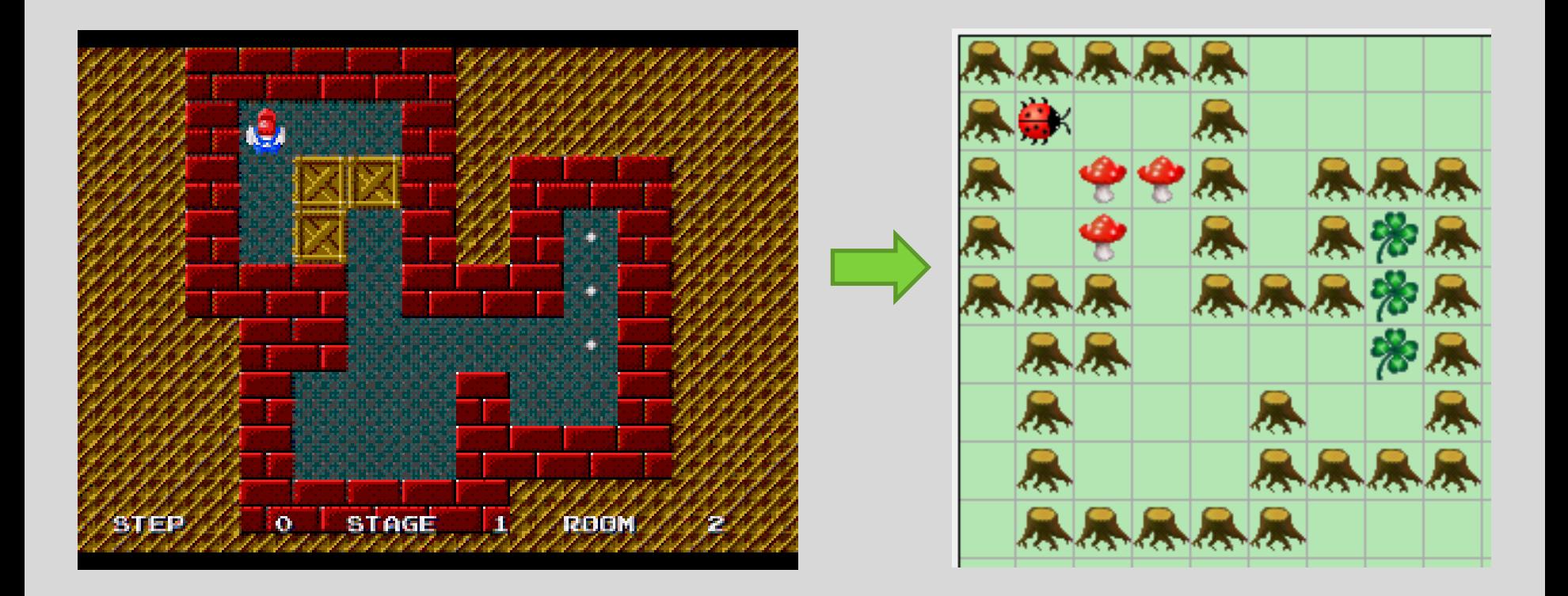

# Beispiel Kara Sokoban

- Pfeil-Steuerung
	- Üben mit Variablen und Bedingungen
	- Dokumentation lesen
- Vor Baum schützen, Pilze schieben
	- Methode schreiben
- Schritte zählen
	- Variablen
- Eigene Levels
	- Kreativität mit ASCII
	- Levels mit Anderen teilen
- Highscore-Liste (für Fortgeschrittene)

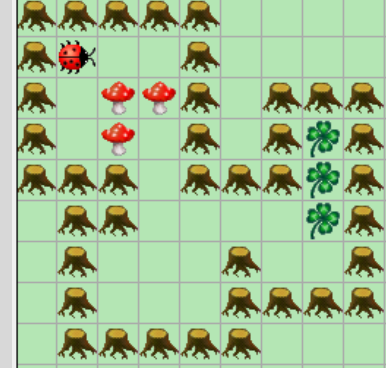

## **DART CODE-BEISPIELE**

# Funktionen und Variablen

```
// Funktion definieren.
printNumber(int number) {
   // Nummer auf Konsole ausgeben.
}
main() {
   // Variable deklarieren und initialisieren.
  var number = 42; // Funktion aufrufen.
   printNumber(number);
}
```
# Alles sind Objekte

// String in einen int umwandeln. int  $i = int.parse('5")$ ;

// int in einen String umwandeln String  $s = 22.toString$ );

## Klassen

import 'dart:math';

```
class Point {
```
num x;

num y;

}

 // Konstruktor (kurz) Point(this.x, this.y);

```
main() {
 var p = new Point(2, 3);}
```
// Konstruktor (lang) Point(num x, num y) { this. $x = x;$ this.y =  $y$ ; }

## String Interpolation

print('Hallo \$name');

print('Distanz \${p.distanceTo(q)}');

## Interaktion mit dem Browser

// HTML Knopf erstellen.

var button = new ButtonElement()

- ..text = 'Bestellen'
- ..classes.add('wichtig')

```
// Knopf in HTML einfügen.
query('#bestellung').children.add(button);
```
// Beim Klicken die Funktion handleOnClick aufrufen. button.onClick.listen(handleOnClick);

```
void handleOnClick(MouseEvent event) {
  window.alert('Danke!');
}
```
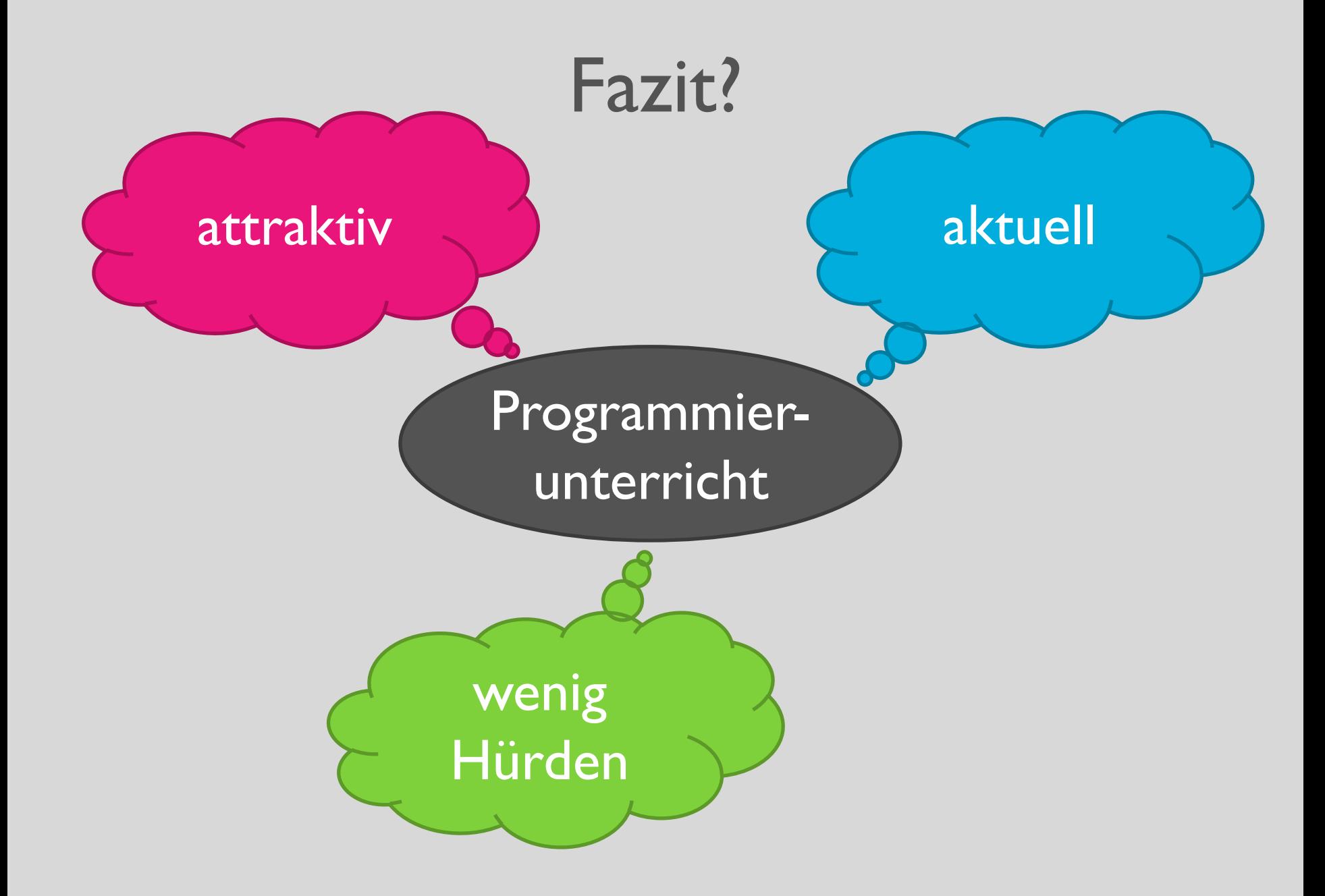

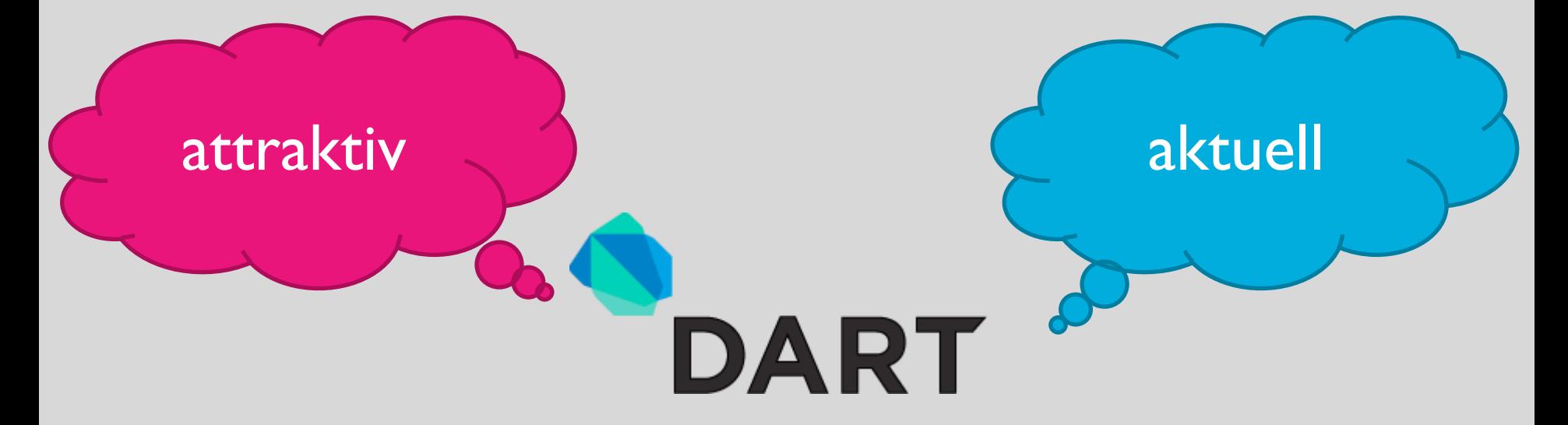

Objektorientierte Sprache

**Client-Server (in einer Sprache)** 

**AProfessionelle Entwicklungsumgebung** 

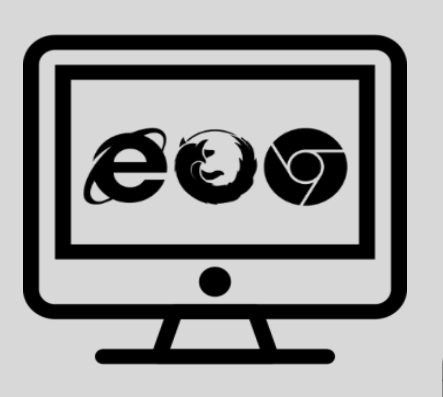

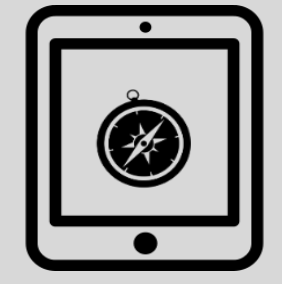

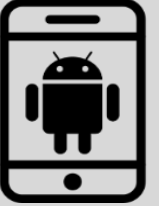

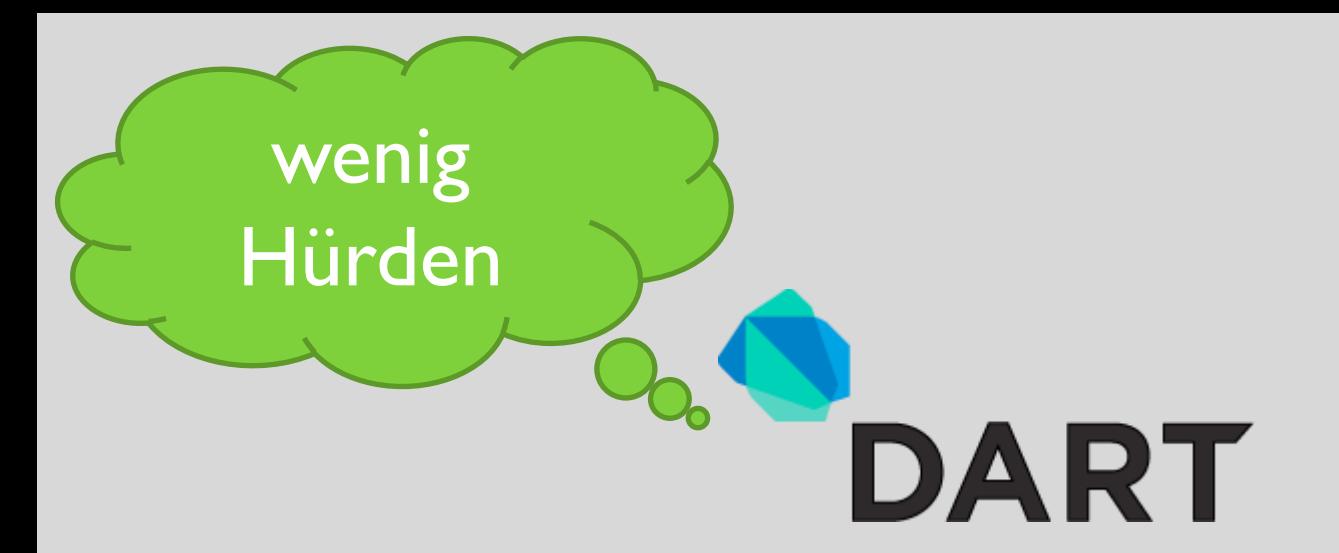

#### **Elegante Sprache**

**Grosse Ähnlichkeiten mit** Java, C#, etc.

#### Einfacher Editor

Viele nützliche Bibliotheken

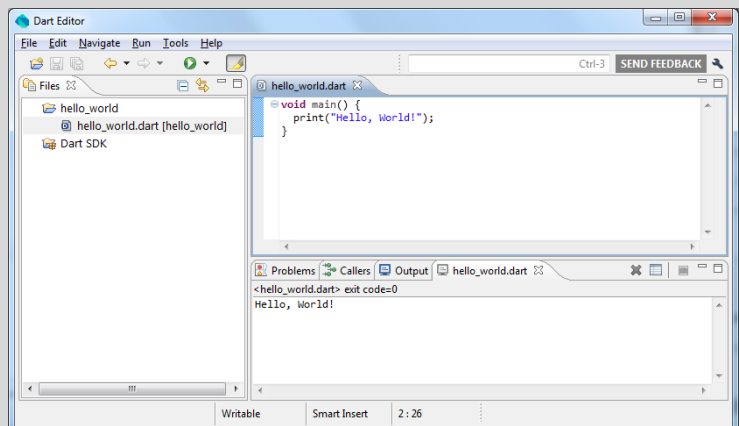

# **Diskussion**

- Meinung zu Dart im Unterricht
- Meinung zu Einsatzmöglichkeiten
	- Konsole (HelloWorld, Math)
	- Lernszenarien (Kara)
	- Dynamische Webseiten (Todo-Liste)
	- Spieleprogrammierung (Canvas)
	- Client-Server Programmierung (z.B. Chat)

# Umfrage

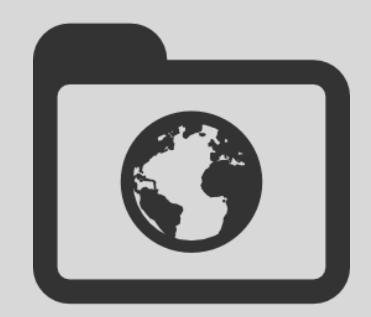

• Ihre Meinung!!

– Soll das Material weiterentwickelt werden?

• Umfrage: <http://goo.gl/sYwnG1>